# **Vision Document**

### **Open Source Vector Drawing**

**Brandi Soggs**

**10/22/2004**

### **1. Introduction**

#### **1.1 Purpose of the Vision Document**

The purpose of this document is to collect and analyze the ideas that have come up for the future of this product. In this document we state what we hope to accomplish, and features we hope to see added to the product later which are not in the scope of this development. We shall predict and analyze how we hope this product will be used in order to gain a better understanding of the project, outline concepts that may be developed later, and document ideas that are being considered, but may be discarded as the product develops.

#### **1.2Product Overview**

The Inkscape vector drawing tool uses SVG graphic objects to create documents which can be modified either via the graphical Inkscape interface or directly through code. At the time this document was created, the most recent stable release of Inkscape was version 0.39 (available via the Inkscape website).

Our purpose is to create a way for two or more users of Inkscape at different terminals to share the "same" Inkscape document. While connected, each instances of Inkscape sharing the document will maintain independent copies of it as normal, but any changes made by any user will be automatically shown on all other users' screens. In this way, many users of Inkscape could collaborate on the same design remotely.

Communication between different instances of Inkscape will be conducted via the Jabber messaging protocol, since it is the most prevalent standard protocol available.

#### **1.3 References**

Inkscape website: http://www.inkscape.org/

Yahoo! Graffiti: http://games.yahoo.com/

## **2. User Description**

### **2.1 User/Market Demographics**

Inkscape has a large and growing number of users, many of whom might make use of the new features we intended to add. Users of Jabber instant messaging clients who do not currently use Inkscape may also be potential users, if they have need of a whiteboard tool. Additionally, users of other vector-based drawing tools may choose to migrate to Inkscape in order to take advantage of this feature.

Some of the primary users of Inkscape, and other vector-based drawing tools, are programmers, graphic designers, artistic hobbyists, and engineers. Engineers and graphic designers in particular often need to communicate their drawings to others, and therefore are likely to find this feature useful.

### **2.2 User Profiles**

The users will have a wide variety of expertise in SVG graphics and vector-based drawing tools in general, and will be using Inkscape for a wide variety of reasons. Those who have need of such features most likely already have some means of collaborating on their work. Those who have not particularly needed a real-time whiteboard application before are unlikely to begin doing so if it is overly difficult. As such, our users can be expected to demand a quick, simple method of remote collaboration, and to be highly intolerant of errors.

Inkscape is an open-source project, and will therefore probably draw many of its users from the open-source community. These users will be extremely knowledgeable of programming in general, and many of them knowledgeable about Inkscape itself. As such, we anticipate that some of these users may become involved in the development of this feature. They will know what they want, and many will have opinions and suggestions on what is being done "wrong" or "right". Some may also be willing to actively help correct errors or imperfections, blurring the line between user and developer.

#### **2.3 User Environment**

The working environment of the users will range over several current and future versions of Inkscape and our connectivity addition. Some users will prefer to use the graphical Inkscape interface, while others will prefer to use the command line or other programs to generate graphical objects through code.

We expect that a high percentage of users will run Inkscape through a Unix or Macintosh operating system, as these environments tend to be popular among the Open Source

development community and with artistic professionals. These users may connect directly to each other (potentially across different platforms) or connect to a large number of users via a chatroom.

### **2.4 Key User Needs**

The connectivity of Inkscape must be stable and unobtrusive. The user will want to connect to other users once, and then forget completely about the connection and concentrate on the development of the document. The user will expect new additions to the chat group to be automatically connected to the document that is being shared, and updates to be handled automatically. The user will most certainly not want to be harassed by pop-up windows.

It is also likely that the user will want some sort of undo or backtracking feature, the current implementation of Inkscape's undo system may make it unusable during real-time whiteboad communication. Implementing a suitable undo system, or changing the existing one, lies outside the scope of this project.

#### **2.5 Alternatives and Competition**

Alternatives include other SVG editors and vector-drawing graphics tools. Users might also use Inkscape, but rely on email or some other means of collaboration instead of using our direct document sharing feature.

Alternatives, of course, also include non-vector graphics tools such as Microsoft Paint. Also available are more limited whiteboard applications, such as "Yahoo! Graffiti", which lets multiple users simultaneously share a real-time, but non-vector-based, drawing environment. It is unlikely, however, that someone would be willing to use one of these alternatives to share the sort of complex document Inkscape is capable of generating.

### **3. Product Overview**

### **3.1 Product Perspective**

<Provide a block diagram of the product or system and its interfaces to the external environment.>

<*Insert selections of the Use Case UML>*

#### **3.2 Product Position Statement**

This feature is intended for current and future users of Inkscape who want to collaborate remotely, in real-time, with multiple parties on the same "drawing board." With the addition of this feature, Inkscape will better serve those users who are already working on shared projects, and will help enable others to begin cooperative endeavors in the future.

### **3.3 Summary of Capabilities**

Our addition to the existing Inkscape application will have the following features:

It will allow multiple Inkscape users to collaborate remotely on a single document via a Jabber connection

It will be provide a fluid user experience. (It will be unobtrusive, cause few errors, and require as little user intervention as possible.)

It will be extensible, as is necessary for an open-source project. (Future developers will be able to modify and adapt it.)

#### **3.4 Assumptions and Dependencies**

We will be acting upon the assumption that the Jabber protocol can be easily adapted or extended to transmit our information, and that Jabber servers will accept and transfer our information. We also assume that the users who want to use this feature will already have, or will be willing to obtain a Jabber ID.

These assumptions make our project dependant on nature of the Jabber protocol and Jabber severs. We will also depend on the Inkscape project not to become suddenly unstable, or change its structure in a manner that would compromise our implementation of this feature.

### **3.5 Cost and Pricing**

N/A

### **4. Feature Attributes**

N/A. This project is itself adding a feature to a pre-existing product. The attributes of this feature include extensibility, unobtrusiveness, but these cannot be assigned to a specific member of the project.

### **5. Product Features**

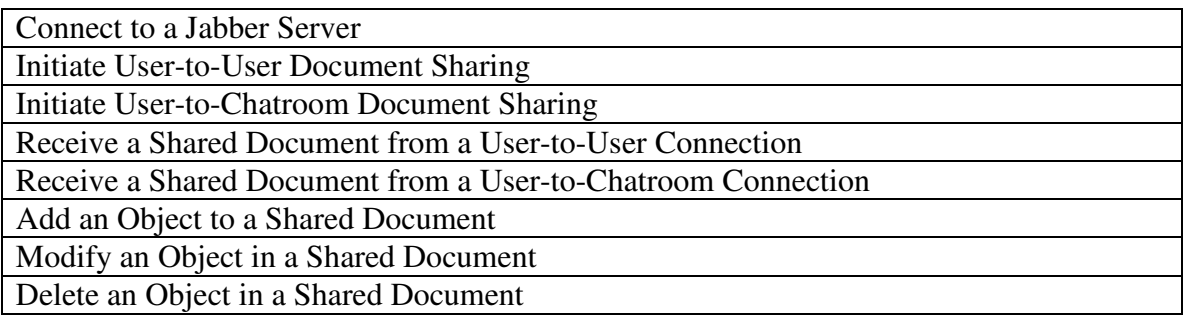

# **6. Exemplary Use Cases**

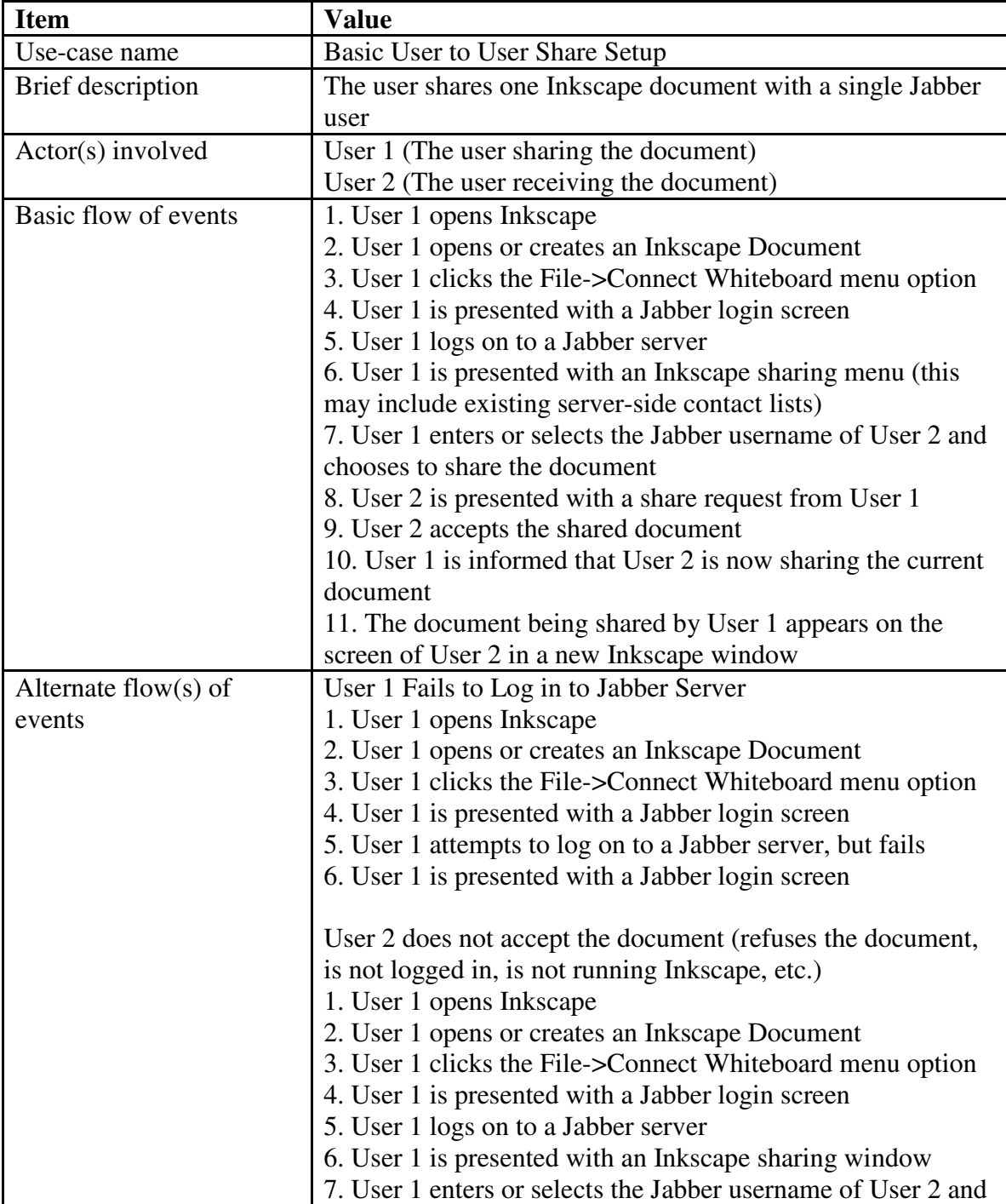

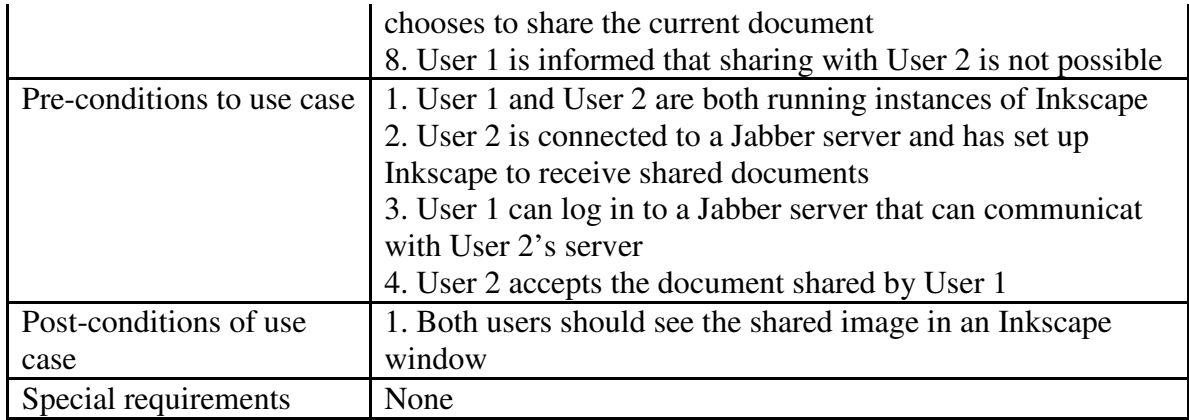

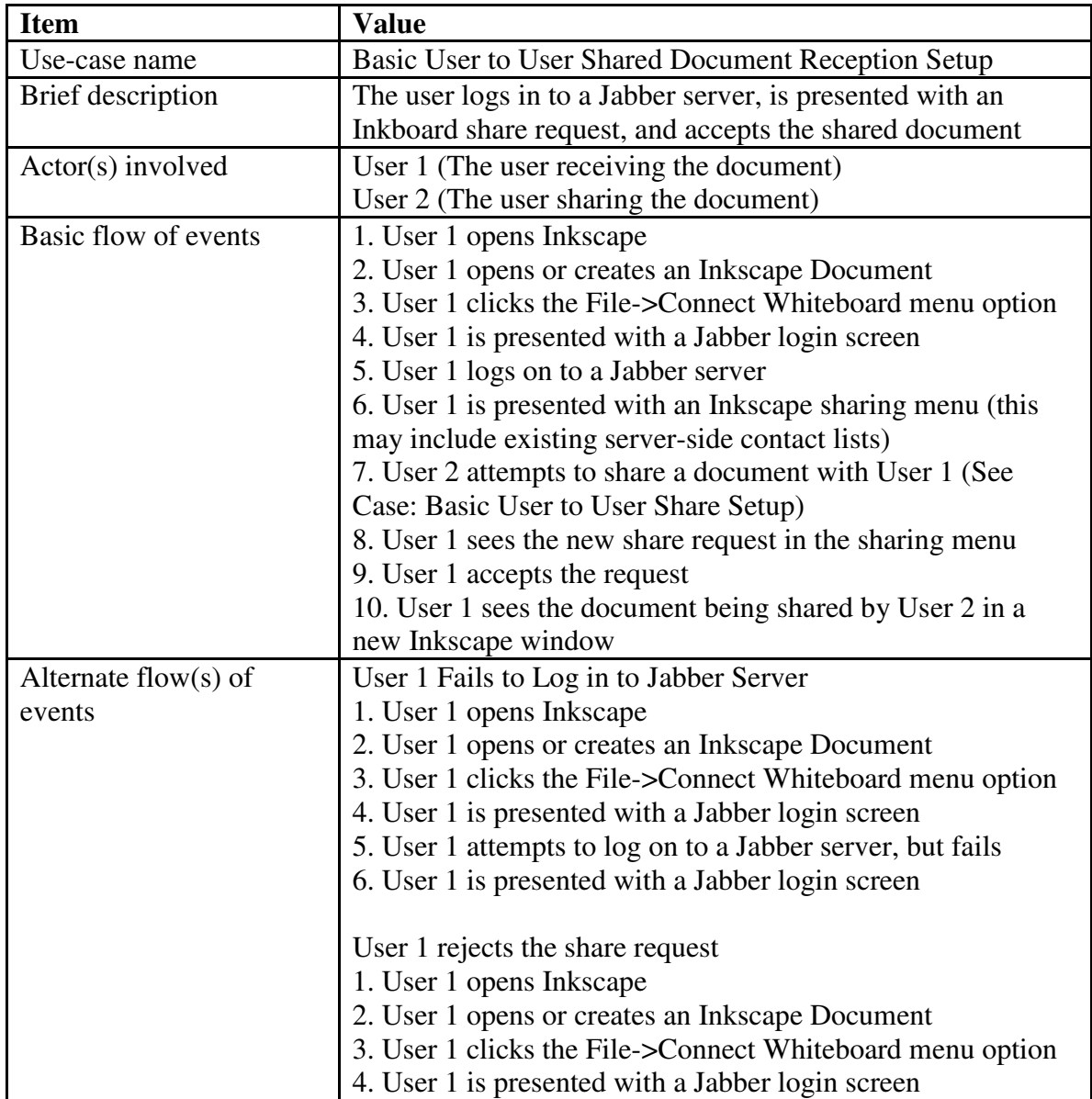

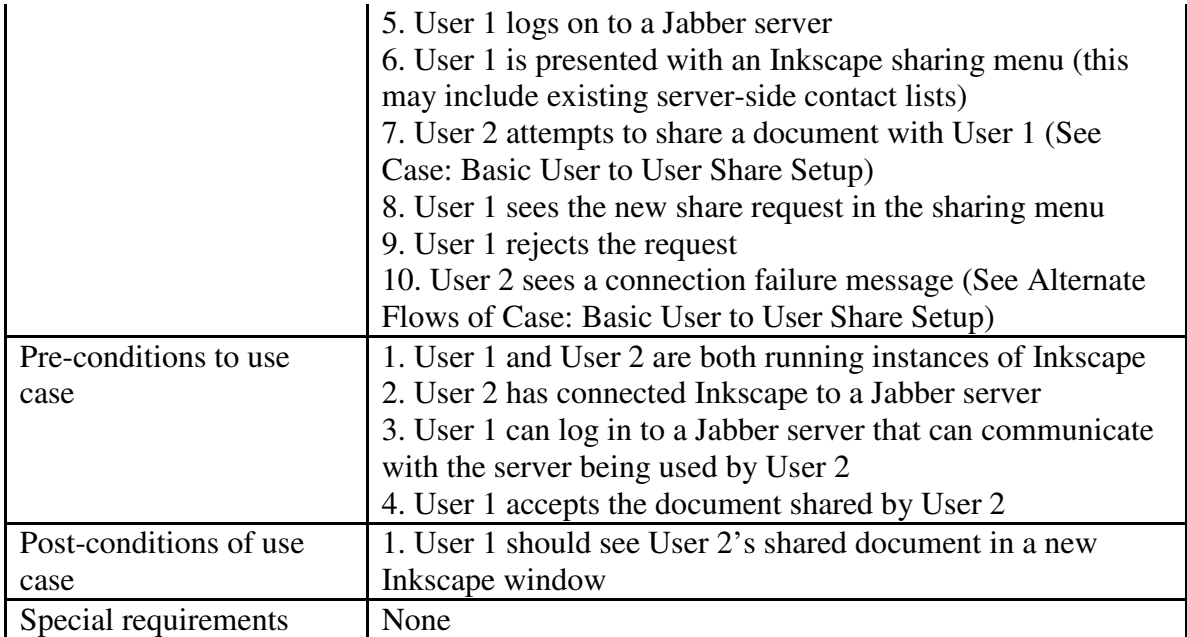

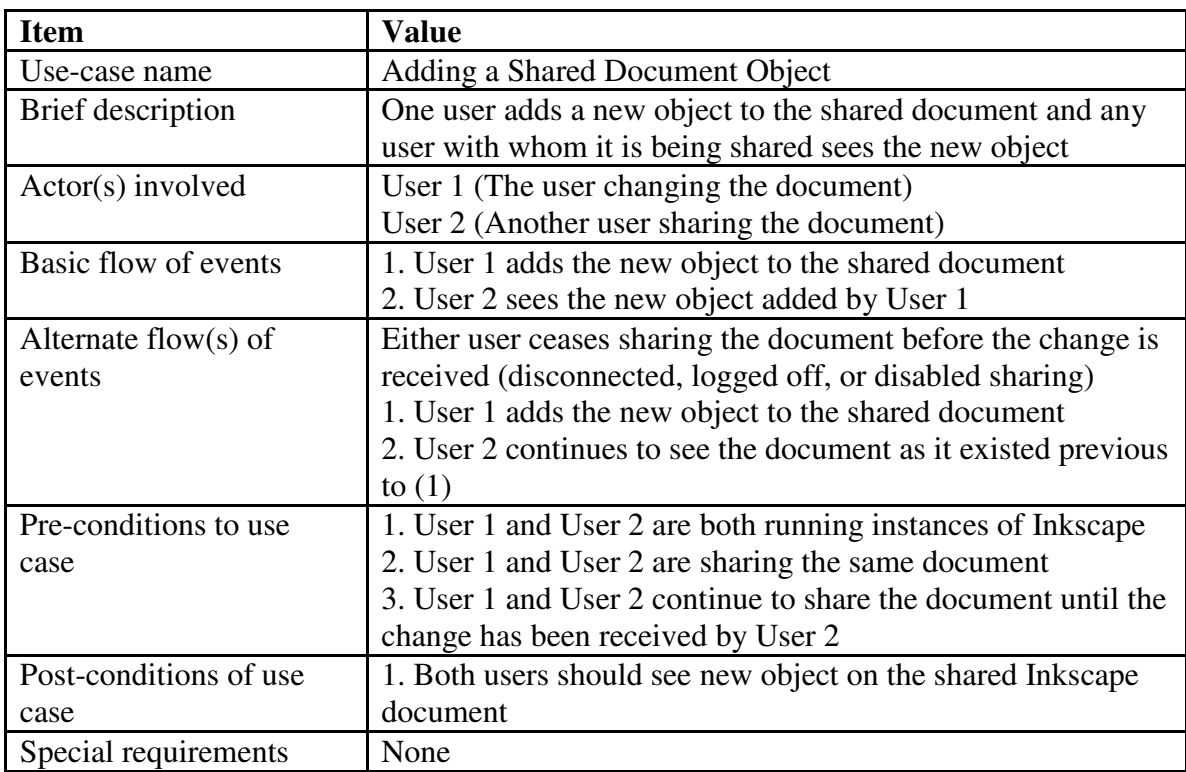

# **7. Other Product Requirements**

### **7.1 Applicable Standards**

The Jabber protocol we use must comply with the following specifications: http://www.xmpp.org/specs/

The code must be clearly written and documented.

### **7.2 System Requirements**

The new feature should not compromise Inkscape's ability to compile and run correctly on Unix, Macintosh, and Windows (98 or later) operating systems.

### **7.3 Licensing, Security, and Installation**

<Describe any licensing, security or installation requirements that also affect the development effort or that create the need for separate installation software.>

### **7.4 Performance Requirements**

The user must be able to run Inkscape and have access to the internet while attempting to connect to other users.

## **8. Documentation Requirements**

### **8.1 User Manual**

The manual will be an addition to the Inkscape documentation. It will describe how to connect, how we connect, our protocol, and the abilities/limitations of the current version of our project.

### **8.2 Online Help**

The user may contact other users via Inkscape mailing list for help.

### **8.3 Installation Guides, Configuration, and Read Me Files**

N/A

### **8.4 Labeling and Packaging**

Our project will be labeled as a part of Inkscape and packaged with future releases.

### **9. Glossary**

## **To Do List**

**# Who Due What** 1 2

# **Revision History**

![](_page_8_Picture_78.jpeg)